## Ejemplos de Simplex

#### Nelson Devia C.

IN3701 - Modelamiento y Optimización Departamento de Ingeniería Industrial Universidad de Chile

#### 2011

4 0 8

**K 母 ▶ → 手** 

э

**B** 

 $\sim$ 

 $299$ 

<span id="page-0-0"></span>э

## Contenidos

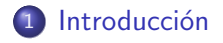

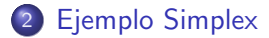

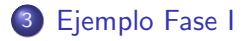

4日)

④ イ 伊 ト ( 手  $\,$ э  $\,$  $\prec$ 

Ε

## Introducción

Consideremos el siguiente problema de optimización en  $\mathbb{R}^2$ :

$$
(P) \max \begin{array}{rcl} x_1 + 2x_2 \\ x_1 + x_2 &\leq 4 \\ x_2 &\leq 3 \\ -x_1 + x_2 &\leq 3 \\ x_1, x_2 &\geq 0 \end{array}
$$

 $\bullet$  Lo primero es llevar  $(P)$  a su forma estándar:

$$
\begin{array}{rcl}\n\min & z = -x_1 - 2x_2 \\
x_1 + x_2 + x_3 & = 4 \\
x_2 + x_4 & = 3 \\
-x_1 + x_2 + x_5 & = 3 \\
x_1, x_2, x_3, x_4, x_5 \ge 0\n\end{array}
$$
\n(R<sub>1</sub>)

 $\leftarrow$ 

重

**Inches**  $-4$ **SIL**   $299$ 

<span id="page-2-0"></span>э

## Introducción

Consideremos el siguiente problema de optimización en  $\mathbb{R}^2$ :

$$
(P) \max \begin{array}{rcl} x_1 + 2x_2 \\ x_1 + x_2 &\leq 4 \\ x_2 &\leq 3 \\ -x_1 + x_2 &\leq 3 \\ x_1, x_2 &\geq 0 \end{array}
$$

**·** Matricialmente:

$$
\begin{array}{cccc}\n\text{min} & z = \begin{pmatrix} -1 & -2 & 0 & 0 & 0 \end{pmatrix} \cdot \begin{pmatrix} x_1 & x_2 & x_3 & x_4 & x_5 \end{pmatrix}' \\
& \begin{pmatrix} 1 & 1 & 1 & 0 & 0 \\
0 & 1 & 0 & 1 & 0 \\
-1 & 1 & 0 & 0 & 1 \end{pmatrix} \cdot \begin{pmatrix} x_1 \\
x_2 \\
x_3 \\
x_4 \\
x_5 \end{pmatrix} = \begin{pmatrix} 4 \\
3 \\
3 \end{pmatrix} \\
& (x_1 \quad x_2 \quad x_3 \quad x_4 \quad x_5)' \geq 0\n\end{array}
$$

4 0 8

④ イ 伊 ト ( 手

 $\mathbf{F}=\mathbf{A}$ 重  $\,$  Ε

## Introducción

Consideremos el siguiente problema de optimización en  $\mathbb{R}^2$ :

$$
(P) \max \begin{array}{rcl} x_1 + 2x_2 \\ x_1 + x_2 &\leq 4 \\ x_2 &\leq 3 \\ -x_1 + x_2 &\leq 3 \\ x_1, x_2 &\geq 0 \end{array}
$$

 $\bullet$  La región factible de  $(P)$  es la siguiente:

<span id="page-4-0"></span>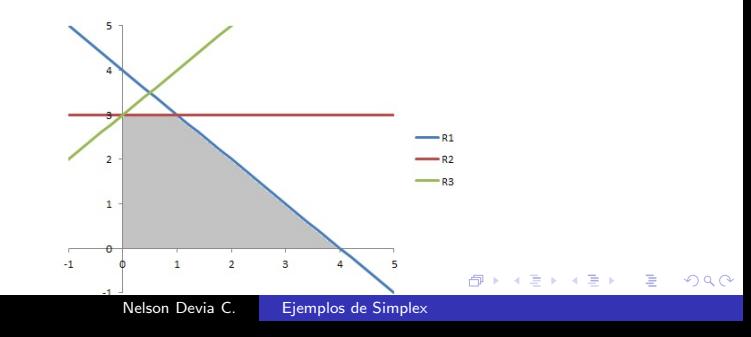

## **Inicialización**

- El algoritmo necesita una base inicial factible (cualquiera) para comenzar a iterar.
- Recordemos que una base cumple que:

$$
x_i \geq 0 \quad \forall i \in B
$$
  

$$
x_i = 0 \quad \forall i \notin B
$$

Lo m´as sencillo es comenzar desde la base asociada al origen:

$$
x_B = \{x_3, x_4, x_5\}
$$
  

$$
x_N = \{x_1, x_2\}
$$

**Con esto se tiene que:** 

$$
A_B = \begin{pmatrix} 1 & 0 & 0 \\ 0 & 1 & 0 \\ 0 & 0 & 1 \end{pmatrix}, \quad A_N = \begin{pmatrix} 1 & 1 \\ 0 & 1 \\ -1 & 1 \end{pmatrix}, \quad b = \begin{pmatrix} 4 \\ 3 \\ 3 \end{pmatrix} \begin{pmatrix} R_1 \\ R_2 \\ R_3 \end{pmatrix}
$$

$$
A_B^{-1} = \begin{pmatrix} 1 & 0 & 0 \\ 0 & 1 & 0 \\ 0 & 0 & 1 \end{pmatrix}, \quad \overline{A_N} = \begin{pmatrix} 1 & 1 \\ 0 & 1 \\ -1 & 1 \end{pmatrix}, \quad \overline{b} = \begin{pmatrix} 4 \\ 3 \\ 3 \end{pmatrix} \begin{pmatrix} R_1 \\ R_2 \\ R_3 \\ R_3 \\ R_4 \end{pmatrix}
$$
  
Nelson Devia C. Eigenplos de Simplex

<span id="page-5-0"></span> $QQ$ 

## **Inicialización**

 $\bullet$  Conociendo los valores de  $x_1$  y  $x_2$  es fácil determinar los valores de las otras variables, a partir del sistema:

<span id="page-6-0"></span>
$$
x_1 + x_2 + x_3 = 4
$$
  
\n
$$
x_2 + x_4 = 3
$$
  
\n
$$
-x_1 + x_2 + x_5 = 3
$$
  
\n
$$
x_1, x_2, x_3, x_4, x_5 \ge 0
$$

**O** Con esto se obtiene que:

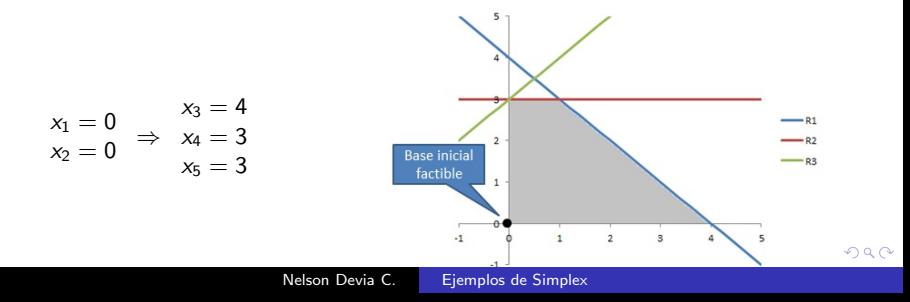

## **Inicialización**

- ¿La base actual es óptima?
	- Para esto se calculan los costos reducidos, dados por:  $\overline{c}'_I$  $C_{N}' = C_{N}' - C_{N}$  $B'_B A_N$

$$
c_N = c_N - c_B A_N
$$

• En este caso se tiene que:

$$
\overline{c}'_{N} = \underbrace{(-1 \ -2)}_{x_{1} \ x_{2}} - \underbrace{(0 \ 0 \ 0 \ 0)}_{x_{3} \ x_{4} \ x_{5}} \cdot \underbrace{\begin{pmatrix} 1 & 1 \\ 0 & 1 \\ -1 & 1 \end{pmatrix}}_{x_{1} \ x_{2}}
$$
\n
$$
(\overline{c}_{1} \ \overline{c}_{2}) = \underbrace{(-1 \ -2)}_{x_{1} \ x_{2}}
$$

 $1 - 1$ 

<span id="page-7-0"></span> $QQ$ 

 $\bullet$  Como existen costos reducidos negativos, la base actual no es óptima, luego, se escoge la variable con menor costo reducido para que entre a la base:

Criterio de entrada a la base: mín  $\{\overline{c}_i\}$ 

• En este cas[o](#page-6-0):mín  $\{\overline{c}_1, \overline{c}_2\} = -2$  $\{\overline{c}_1, \overline{c}_2\} = -2$  $\{\overline{c}_1, \overline{c}_2\} = -2$ , luego x<sub>2</sub> e[ntr](#page-7-0)[a](#page-5-0) a [l](#page-23-0)a [b](#page-4-0)a[s](#page-23-0)e[.](#page-0-0)

## Inicialización

- ¡Qué variable sale de la base?
- $\bullet$  Se busca la primera variable básica que se anula cuando  $x_2$  crece: Criterio de salida de la base:

$$
\min_{\overline{a}_{is}>0}\left\{\frac{\overline{b_{i}}}{\overline{a}_{is}}\right\}
$$

donde:  $\overline{a}_{is}$  es la i-ésima componente de la columna <u>d</u>e  $\overline{A_N} = A_B^{-1}A_N$ asociada a la columna de la variable que sale (s) y  $\overline{b}$  es la i-ésima componente del vector  $\overline{b} = A_B^{-1}b$ .

**En este caso:** 

$$
\min_{\overline{a}_{12}>0}\left\{\frac{\overline{b_1}}{\overline{a}_{1,2}},\frac{\overline{b_2}}{\overline{a}_{2,2}},\frac{\overline{b_3}}{\overline{a}_{3,2}}\right\} = \min\left\{\frac{4}{1},\frac{3}{1},\frac{3}{1}\right\} = 3
$$
  
 $x_3$   $x_4$   $x_5$   $x_3$   $x_4$   $x_5$ 

- Como tenemos un empate, da igual qué variable se elige entre  $x_4$  y  $x_5$ .  $\bullet$
- $\bullet$  Eligiendo arbitrariamente,  $x_5$  sale de la base.

<span id="page-8-0"></span>つくい

## **Inicialización**

- $\bullet$  Esto implica que  $x_2$  puede crecer, mientras que  $x_5$  se anula en la nueva base.
- **En otras palabras, la restricción**  $x_2 \ge 0$  deja de ser activa y la restricción  $R_3$  :  $-x_1 + x_2 < 3$  ahora lo es.

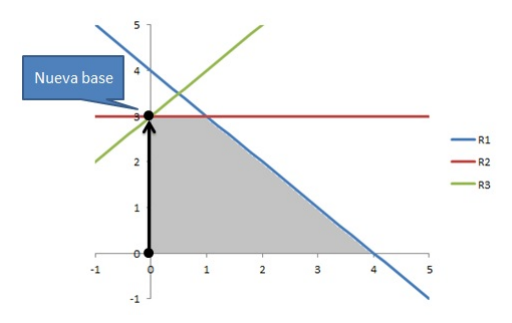

4日)

④ イ 伊 ト ( 手  $\sim$ э  $\sim$ э

 $\rightarrow$ 

La nueva base queda:

$$
x_B = \{x_3, x_4, x_2\}
$$
  

$$
x_N = \{x_1, x_5\}
$$

**O** Con esto se tiene que:

$$
A_B = \begin{pmatrix} 1 & 0 & 1 \\ 0 & 1 & 1 \\ 0 & 0 & 1 \end{pmatrix}, \quad A_N = \begin{pmatrix} 1 & 0 \\ 0 & 0 \\ -1 & 1 \end{pmatrix}, \quad b = \begin{pmatrix} 4 \\ 3 \\ 3 \end{pmatrix} \begin{cases} R_1 \\ R_2 \\ R_3 \\ R_4 \end{cases}
$$

$$
A_B^{-1} = \begin{pmatrix} 1 & 0 & -1 \\ 0 & 1 & -1 \\ 0 & 0 & 1 \end{pmatrix}, \quad \overline{A_N} = \begin{pmatrix} 2 & -1 \\ 1 & -1 \\ -1 & 1 \end{pmatrix}, \quad \overline{b} = \begin{pmatrix} 1 \\ 0 \\ 3 \end{pmatrix} \begin{cases} R_1 \\ R_2 \\ R_3 \\ R_4 \end{cases}
$$

$$
x_3 \quad x_4 \quad x_2 \quad x_1 \quad x_5
$$

メロトメ 御 トメ 差 トメ

Ε

重  $\,$ 

 $\bullet$  Conociendo los valores de  $x_1$  y  $x_5$  se determinan los valores de las otras variables, a partir del sistema:

$$
x_1 + x_2 + x_3 = 4
$$
  
\n
$$
x_2 + x_4 = 3
$$
  
\n
$$
-x_1 + x_2 + x_5 = 3
$$
  
\n
$$
x_1, x_2, x_3, x_4, x_5 \ge 0
$$

• Con esto se obtiene que:  $\frac{3}{2}$ 

$$
\begin{array}{rcl}\nx_1 = 0 & x_3 = 1 \\
x_5 = 0 & \Rightarrow & x_4 = 0 \\
x_2 = 3\n\end{array}
$$

4日)

**← 母 →** → э 性

 $299$ 

<span id="page-11-0"></span>э

- $\bullet$  ; La base actual es óptima?
	- Para esto se calculan los costos reducidos, dados por:  $\overline{c}'_N = c'_N - c'_B \overline{A_N}$

• En este caso se tiene que:

$$
\overline{c}'_{N} = \underbrace{(-1 \ 0)}_{x_{1} \ x_{5}} - \underbrace{(0 \ 0 \ -2)}_{x_{3} \ x_{4} \ x_{2}} \cdot \underbrace{\begin{pmatrix} 2 & -1 \\ 1 & -1 \\ -1 & 1 \end{pmatrix}}_{x_{1} \ x_{5}}
$$
\n
$$
(\overline{c}_{1} \ \overline{c}_{5}) = \underbrace{(-3 \ 2)}_{x_{1} \ x_{5}}
$$

 $\bullet$  Como existe un costo reducido negativo, la base actual no es óptima, luego, se escoge la variable con menor costo reducido para que entre a la base:

Criterio de entrada a la base: mín  $\{\overline{c}_i\}$ 

• En este cas[o](#page-11-0):mín  $\{\overline{c}_1, \overline{c}_5\} = -3$  $\{\overline{c}_1, \overline{c}_5\} = -3$  $\{\overline{c}_1, \overline{c}_5\} = -3$ , luego x<sub>1</sub> e[ntr](#page-12-0)[a](#page-5-0) a [l](#page-23-0)a [b](#page-4-0)a[s](#page-23-0)e[.](#page-0-0)

<span id="page-12-0"></span> $QQ$ 

# Iteración 2

- ¿Qué variable sale de la base?
- $\bullet$  Se busca la primera variable básica que se anula cuando  $x_1$  crece: Criterio de salida de la base:

$$
\min_{\overline{a}_{is}>0}\left\{\frac{\overline{b_{i}}}{\overline{a}_{is}}\right\}
$$

**•** En este caso:

$$
\underset{\overline{a}_{i1}>0}{min}\underbrace{\left\{\dfrac{\overline{b_1}}{\overline{a}_{1,1}}, \dfrac{\overline{b_2}}{\overline{a}_{2,1}}, \dfrac{\overline{b_3}}{\overline{a}_{3,1}}\right\}}_{X_3-X_4-X_2} = min\underbrace{\left\{\dfrac{1}{1}, \dfrac{0}{1}, \dfrac{3}{-1}\right\}}_{X_3-X_4-X_2} = 0
$$

- $\bullet$  Luego,  $x_4$  sale de la base.
- Notar que estamos sobre un punto degenerado por varias razones:
	- · El criterio de salida dio como resultado 0 (lo máximo que podemos movernos en la dirección básica  $d^1$  es 0).
	- El vector  $\overline{b}$  tiene una componente nula.
	- $\bullet$  El vector x tiene más de 2 componentes nulas  $(n - m = 5 - 3 = 2).$

<span id="page-13-0"></span>

- $\bullet$  Esto implica que  $x_1$  podría crecer hasta que  $x_4$  se anule, lo cual ocurre inmediatamente.
- **En otras palabras, la restricción**  $x_1 > 0$  puede dejar de ser activa y la restricción  $R_2 : x_2 < 3$  continúa siéndolo.

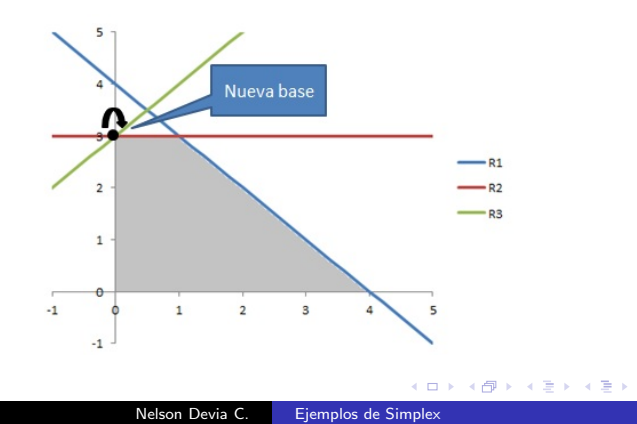

 $299$ 

э

La nueva base queda:

$$
x_B = \{x_3, x_1, x_2\}
$$
  

$$
x_N = \{x_4, x_5\}
$$

**O** Con esto se tiene que:

$$
A_B = \begin{pmatrix} 1 & 1 & 1 \\ 0 & 0 & 1 \\ 0 & -1 & 1 \end{pmatrix}, \quad A_N = \begin{pmatrix} 0 & 0 \\ 1 & 0 \\ 0 & 1 \end{pmatrix}, \quad b = \begin{pmatrix} 4 \\ 3 \\ 3 \end{pmatrix} \begin{cases} R_1 \\ R_2 \\ R_3 \\ R_4 \end{cases}
$$

$$
A_B^{-1} = \underbrace{\begin{pmatrix} 1 & -2 & 1 \\ 0 & 1 & -1 \\ 0 & 1 & 0 \end{pmatrix}}_{X_3} , \quad \overline{A_N} = \underbrace{\begin{pmatrix} -2 & 1 \\ 1 & -1 \\ 1 & 0 \end{pmatrix}}_{X_4} , \quad \overline{b} = \begin{pmatrix} 1 \\ 0 \\ 3 \end{pmatrix} \begin{cases} R_1 \\ R_2 \\ R_3 \\ R_4 \end{cases}
$$

メロトメ 御 トメ 差 トメ

Ε

重  $\,$ 

 $\bullet$  Conociendo los valores de  $x_4$  y  $x_5$  se determinan los valores de las otras variables, a partir del sistema:

$$
x_1 + x_2 + x_3 = 4
$$
  
\n
$$
x_2 + x_4 = 3
$$
  
\n
$$
-x_1 + x_2 + x_5 = 3
$$
  
\n
$$
x_1, x_2, x_3, x_4, x_5 \ge 0
$$

• Con esto se obtiene que:  $\frac{y}{y}$ 

$$
\begin{array}{rcl}\nx_4 &=& 0 \\
x_5 &=& 0\n\end{array}\n\Rightarrow\n\begin{array}{rcl}\nx_3 &=& 1 \\
x_1 &=& 0 \\
x_2 &=& 3\n\end{array}
$$

4日)

**← 母 →** → э 性

 $299$ 

<span id="page-16-0"></span>э

# Iteración 3

- ¿La base actual es óptima?
	- Para esto se calculan los costos reducidos, dados por:  $\prime$  $\overline{a}$

$$
\overline{c}'_N = c'_N - c'_B \overline{A_N}
$$

• En este caso se tiene que:

$$
\overline{c}'_N = \underbrace{(0 \ 0)}_{X_4 \ X_5} - \underbrace{(0 \ -1 \ -2)}_{X_3 \ X_1 \ X_2} \cdot \underbrace{\begin{pmatrix} -2 & 1 \\ 1 & -1 \\ 1 & 0 \end{pmatrix}}_{X_4 \ X_5}
$$
\n
$$
(\overline{c}_4 \ \overline{c}_5) = \underbrace{(3 \ -1)}_{X_4 \ X_5}
$$

 $\bullet$  Como existe un costo reducido negativo, la base actual no es óptima, luego, se escoge la variable con menor costo reducido para que entre a la base:

Criterio de entrada a la base: mín  $\{\overline{c}_i\}$ 

• En este cas[o](#page-16-0):mín  $\{\overline{c}_4, \overline{c}_5\} = -1$  $\{\overline{c}_4, \overline{c}_5\} = -1$  $\{\overline{c}_4, \overline{c}_5\} = -1$ , luego x<sub>5</sub> e[ntr](#page-17-0)[a](#page-5-0) a [l](#page-23-0)a [b](#page-4-0)a[s](#page-23-0)e[.](#page-0-0)

<span id="page-17-0"></span> $QQ$ 

- ¿Qué variable sale de la base?
- $\bullet$  Se busca la primera variable básica que se anula cuando  $x_1$  crece: Criterio de salida de la base:

$$
\min_{\overline{a}_{is}>0}\left\{\frac{\overline{b_{i}}}{\overline{a}_{is}}\right\}
$$

En este caso:

$$
\min_{\overline{a}_{75}>0}\underbrace{\left\{\frac{\overline{b_1}}{\overline{a}_{1,5}},\frac{\overline{b_2}}{\overline{a}_{2,5}},\frac{\overline{b_3}}{\overline{a}_{3,5}}\right\}}_{X_3-X_1-X_2}=\min\left\{\underbrace{\left\{\frac{1}{1},\frac{0}{-1},\frac{3}{0}\right\}}_{X_3-X_1-X_2}=1
$$

 $\bullet$  Luego, x<sub>3</sub> sale de la base.

4日)

④ イ 伊 ト ( 手

**SIL** 

 $2990$ 

<span id="page-18-0"></span>∍

# Iteración 3

- **Esto implica que**  $x_5$  **puede crecer hasta que**  $x_3$  **se anule.**
- $\bullet$  En otras palabras, la restricción  $R_3$  :  $-x_1 + x_2 \le 3$  puede dejar de ser activa, mientras que la restricción  $R_1 : x_1 + x_2 \leq 4$  ahora lo es.

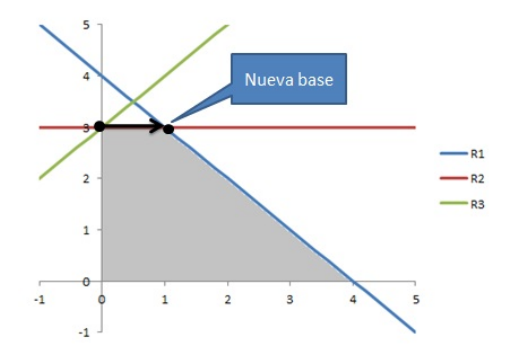

 $\leftarrow$ 

∍ **B** э

La nueva base queda:

$$
x_B = \{x_5, x_1, x_2\}
$$
  

$$
x_N = \{x_4, x_3\}
$$

**O** Con esto se tiene que:

$$
A_B = \begin{pmatrix} 0 & 1 & 1 \\ 0 & 0 & 1 \\ 1 & -1 & 1 \end{pmatrix}, \quad A_N = \begin{pmatrix} 0 & 1 \\ 1 & 0 \\ 0 & 0 \end{pmatrix}, \quad b = \begin{pmatrix} 4 \\ 3 \\ 3 \end{pmatrix} \begin{cases} R_1 \\ R_2 \\ R_3 \\ R_4 \end{cases}
$$

$$
A_B^{-1} = \underbrace{\begin{pmatrix} 1 & -2 & 1 \\ 1 & -1 & 0 \\ 0 & 1 & 0 \end{pmatrix}}_{X_5} , \quad \overline{A_N} = \underbrace{\begin{pmatrix} -2 & 1 \\ -1 & 1 \\ 1 & 0 \end{pmatrix}}_{X_4} , \quad \overline{b} = \begin{pmatrix} 1 \\ 1 \\ 3 \end{pmatrix} \begin{cases} R_1 \\ R_2 \\ R_3 \\ R_4 \end{cases}
$$

$$
x_5 \quad x_1 \quad x_2 \quad x_4 \quad x_3
$$

メロトメ 伊 トメ ミトメ 毛

Ε

 $\rightarrow$ 

 $\bullet$  Conociendo los valores de  $x_4$  y  $x_3$  se determinan los valores de las otras variables, a partir del sistema:

$$
x_1 + x_2 + x_3 = 4
$$
  
\n
$$
x_2 + x_4 = 3
$$
  
\n
$$
-x_1 + x_2 + x_5 = 3
$$
  
\n
$$
x_1, x_2, x_3, x_4, x_5 \ge 0
$$

• Con esto se obtiene que:  $\frac{3}{2}$ 

$$
\begin{array}{rcl}\nx_4 &=& 0 \\
x_3 &=& 0\n\end{array}\n\Rightarrow\n\begin{array}{rcl}\nx_5 &=& 1 \\
x_1 &=& 1 \\
x_2 &=& 3\n\end{array}
$$

4 0 8

4 何 ) - 4 э 性

 $\sim$ 

 $299$ 

<span id="page-21-0"></span>э

## Iteración 4

- $\bullet$  ; La base actual es óptima?
	- Para esto se calculan los costos reducidos, dados por:  $\overline{c}'_N = c'_N - c'_B \overline{A_N}$

• En este caso se tiene que:

$$
\overline{c}'_N = \underbrace{(0 \ 0)}_{X_4 \ X_3} - \underbrace{(0 \ -1 \ -2)}_{X_5 \ X_1 \ X_2} \cdot \underbrace{\begin{pmatrix} -2 & 1 \\ -1 & 1 \\ 1 & 0 \end{pmatrix}}_{X_4 \ X_3}
$$
\n
$$
(\overline{c}_4 \ \overline{c}_3) = \underbrace{(1 \ 1)}_{X_4 \ X_3}
$$

Como todos los costos reducidos son no negativos, estamos en la base ´optima:

<span id="page-22-0"></span>x ∗ <sup>B</sup> = {x5, x1, x2}, x ∗ <sup>N</sup> = {x4, x3} x <sup>∗</sup> = x ∗ 1 x ∗ 2 x ∗ 3 x ∗ 4 x ∗ 5 = 1 3 0 0 1 z <sup>∗</sup> = c 0 B x ∗ <sup>B</sup> = 0 −1 −2 · 1 1 [3](#page-21-0)<sup>0</sup> [=](#page-23-0) [−](#page-22-0)[7](#page-22-0)

# Solución Óptima de  $(P)$

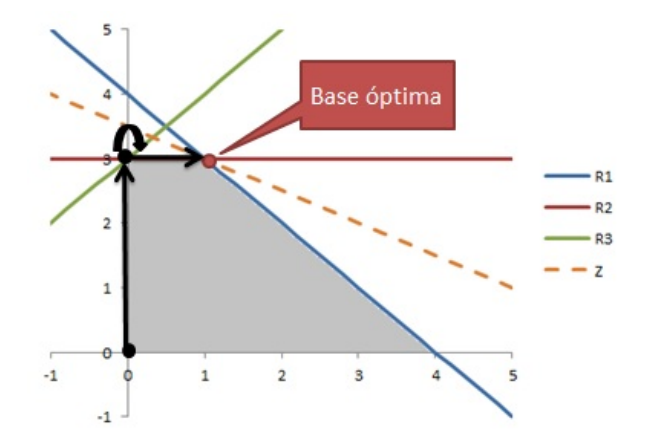

**K 御 ⊁ (4 話 )** 

4 0 8

<span id="page-23-0"></span> $\Rightarrow$ 目

 $-4$ 

- **·** El algoritmo Simplex garantiza encontrar la solución óptima de un problema lineal o una dirección de crecimiento infinito (si el problema es no acotado).
- Para esto necesita una Base Inicial Factible de la cual comenzar a iterar.
- $\bullet$  Cuando el origen es factible, es fácil encontrar una base inicial asociada a ese punto, dejando las variables originales fuera de la base (porque valen 0) y formando la base con las variables de holgura, cuyas columnas son claramente li :
- Ejemplo:

mín  $z = -x_1 - 2x_2$  $x_1 + x_2 + x_3 = 4$  $x_2 + x_4 = 3$  $-x_1 + x_2 + x_5 = 3$  $x_1, x_2, x_3, x_4, x_5 \geq 0$ 

<span id="page-24-0"></span> $2990$ 

重

∢ロト ∢母ト ∢ぼト ∢ぼトー

 $\bullet$  En general, si tenemos un problema  $(P)$  del tipo:

$$
(P) \min z = c'x
$$
  
 
$$
Ax \leq b
$$
  
 
$$
x \geq 0
$$

con  $b > 0$ , siempre se tiene que  $x = 0$  es una solución factible.

Luego, agregando las variables de holgura (s) se tiene que:

$$
(P) \min z = c'x
$$
  
 
$$
Ax + s = b
$$
  
 
$$
x, s \ge 0
$$

**En este nuevo problema**  $x = 0$  y  $s = b$  es una solución factible y la base  $x_B = s$  y  $x_N = x$  es una base inicial factible.

 $\sim$   $\sim$ 

∢ 何 ▶ 《 手 》 《 手

 $\Omega$ 

• ¿Qué pasa cuando el origen no es factible?

$$
(P) \min z = c'x
$$
  
\n
$$
A^1x \leq b^1
$$
  
\n
$$
A^2x \geq b^2
$$
  
\n
$$
x \geq 0
$$

con  $b^1, b^2 \geq 0$  (con algún  $i$  tal que  $b_i^2 > 0$ ) y  $A^1, A^2$  matrices de  $m^1 \times n$  y  $m^2 \times n$ , respectivamente.

No existe una Base Inicial Factible trivial como en el caso anterior.

$$
(P) \min z = c'x
$$
  
\n
$$
A^1x + s^1 = b^1
$$
  
\n
$$
A^2x - s^2 = b^2
$$
  
\n
$$
x, s^1, s^2 \ge 0
$$

En este caso  $x = 0$ ,  $s^1 = b^1$  y  $s^2 = -b^2$  no es una solución factible.

э

 $\Omega$ 

- En general, no es directo encontrar una Base Inicial Factible y se necesita resolver un problema de optimización auxiliar para hacerlo.
- **·** Consideremos el siguiente problema en forma estándar:

$$
(P) \min z = c'x
$$
  
 
$$
Ax = b
$$
  
 
$$
x \ge 0
$$

donde asumimos sin pérdida de generalidad que  $b > 0$ .

Sea  $\mathbf{y} \in \mathbb{R}^{\mathsf{m}}$  un vector de **variables artificiales** no negativas. Definimos el problema auxiliar:

$$
(PF1) \min \sum_{i=1}^{m} y_i
$$
  
 
$$
Ax + y = b
$$
  
 
$$
x, y \ge 0
$$

**En este nuevo problema**  $x = 0$  e  $y = b$  es una solución básica factible y la correspondiente matriz básica es la identidad.

つくい

- $\bullet$  Notar que si  $y = 0$  se recupera la región factible del problema original (P).
- **E**n otras palabras, si la solución óptima de este problema es 0, la base óptima de  $(PF1)$  corresponde a una base factible de  $(P)$ .
- Por otro lado, si el óptimo de este problema no es 0, entonces no es posible eliminar las variables artificiales (y) del sistema:

$$
Ax + y = b
$$
  

$$
x, y \ge 0
$$

 $\bullet$ Esto implica que el sistema:

$$
Ax = b
$$
  

$$
x \ge 0
$$

no tiene solución.

Si esto sucede, el problema original (P) es infactible.

4 伊 ) 4 目

- $\bullet$  Luego, el problema de Fase I (PF1) se resuelve usando Simplex a partir de la base dada por  $x_B = y$ ,  $x_N = x$ .
- Idealmente se obtiene que  $y^* = 0$  sacando las variables artificiales de la base, obteniendo una base que sólo depende de las variables originales  $(x)$ .
- $\bullet$  Sin embargo, si el óptimo de ( $PF1$ ) es degenerado, puede ocurrir que  $y^* = 0$  con algún  $y_i$  dentro de la base.
- Si la base óptima  $x_B^P F1$  no contiene variables artificiales, se utiliza esta misma base para comenzar a resolver el problema original.
- $\bullet$  De lo contrario, si existen variables artificiales en la base óptima  $y_B$ , se debe modificar la función objetivo original:

$$
(P) \min z = c'x + M \sum_{\substack{i/y_i \in B \\ Ax}} y_i \quad M \gg 1
$$
  
 
$$
Ax = b
$$
  
 
$$
x, y_B \ge 0
$$

∢何 ▶ ∢ ヨ ▶ ∢ ヨ ▶

# Ejemplo Fase I

Consideremos el siguiente problema de optimización en  $\mathbb{R}^2$ :

$$
(P) \max \n\begin{array}{rcl}\n x_1 + 2x_2 \\
 x_1 + x_2 & \leq 4 \\
 x_2 & \leq 3 \\
 -x_1 + x_2 & \leq 3 \\
 x_1 + x_2 & \geq 1 \\
 x_1, x_2 & \geq 0\n\end{array}
$$

 $\bullet$  Lo primero es llevar  $(P)$  a su forma estándar:

$$
\begin{array}{llll}\n\text{min} & z = -x_1 - 2x_2 \\
x_1 + x_2 + x_3 & = 4 \quad (R_1) \\
x_2 + x_4 & = 3 \quad (R_2) \\
-x_1 + x_2 + x_5 & = 3 \quad (R_3) \\
x_1 + x_2 - x_6 & = 1 \quad (R_4) \\
x_1, x_2, x_3, x_4, x_5, x_6 \ge 0\n\end{array}
$$

 $299$ 

∍

 $\mathbf{p}$ → 手下

## Ejemplo Fase I

Agregando las variables artificiales, se formula el problema de Fase I:

$$
(PF1) \min y_1 + y_2 + y_3 + y_4
$$
  
\n
$$
x_1 + x_2 + x_3 + y_1 = 4 (R_1)
$$
  
\n
$$
x_2 + x_4 + y_2 = 3 (R_2)
$$
  
\n
$$
-x_1 + x_2 + x_5 + y_3 = 3 (R_3)
$$
  
\n
$$
x_1 + x_2 - x_6 + y_4 = 1 (R_4)
$$
  
\n
$$
x_1, x_2, x_3, x_4, x_5, x_6, y_1, y_2, y_3, y_4 \ge 0
$$

Se elige la Base Inicial Factible trivial:

$$
x_B = \{y_1, y_2, y_3, y_4\}
$$
  

$$
x_N = \{x_1, x_2, x_3, x_4, x_5, x_6\}
$$

 $299$ 

**D** э

メロメ メ母メ メミメ メミ

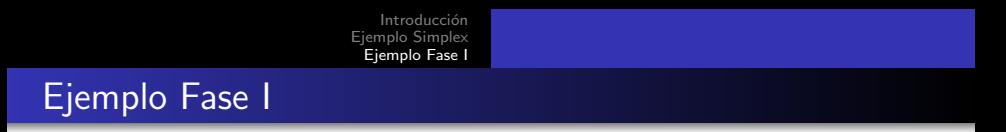

 $\bullet$  La región factible de este problema es la siguiente:

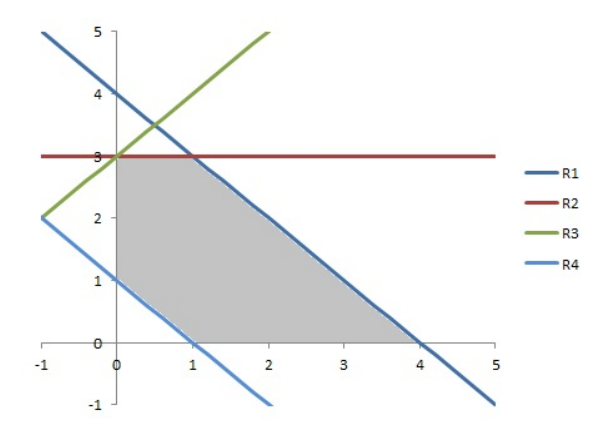

donde el origen no es un punto factible.

 $\leftarrow$ 

Þ

∍ × э

 $\sim$ 

Usando la base:

$$
x_B = \{y_1, y_2, y_3, y_4\}
$$
  

$$
x_N = \{x_1, x_2, x_3, x_4, x_5, x_6\}
$$

**Se tiene que:** 

$$
A_B = \begin{pmatrix} 1 & 0 & 0 & 0 \\ 0 & 1 & 0 & 0 \\ 0 & 0 & 1 & 0 \\ 0 & 0 & 0 & 1 \end{pmatrix}, \quad A_N = \begin{pmatrix} 1 & 1 & 1 & 0 & 0 & 0 \\ 0 & 1 & 0 & 1 & 0 & 0 \\ -1 & 1 & 0 & 0 & 1 & 0 \\ 1 & 1 & 0 & 0 & 0 & -1 \end{pmatrix}, \quad b = \begin{pmatrix} 4 \\ 3 \\ 3 \\ 1 \end{pmatrix} \begin{matrix} R_1 \\ R_2 \\ R_3 \\ R_4 \\ R_5 \end{matrix}
$$

$$
A_B^{-1} = \begin{pmatrix} 1 & 0 & 0 & 0 \\ 0 & 1 & 0 & 0 \\ 0 & 0 & 1 & 0 \\ 0 & 0 & 0 & 1 \end{pmatrix}, \quad \overline{A_N} = \begin{pmatrix} 1 & 1 & 1 & 0 & 0 & 0 \\ 0 & 1 & 0 & 1 & 0 & 0 \\ -1 & 1 & 0 & 0 & 1 & 0 \\ 1 & 1 & 0 & 0 & 0 & -1 \end{pmatrix}, \quad \overline{b} = \begin{pmatrix} 4 \\ 3 \\ 3 \\ 1 \end{pmatrix} \begin{matrix} R_1 \\ R_2 \\ R_3 \\ R_4 \\ R_5 \\ R_6 \end{matrix}
$$

イロト イ部 トメ 君 トメ 君 ト

目

 $\bullet$  Conociendo los valores de  $x_1, x_2, x_3, x_4, x_5, x_6$  se determinan los valores de las otras variables, a partir del sistema:

 $x_1 + x_2 + x_3 + y_1 = 4$  $x_2 + x_4 + y_2 = 3$  $-x_1 + x_2 + x_5 + y_3 = 3$  $x_1 + x_2$  –  $x_6$  +  $y_4 = 1$  $x_1, x_2, x_3, x_4, x_5, x_6, y_1, y_2, y_3, y_4 > 0$ **Con esto se obtiene que:**  $x_1 = 0$  $x_2 = 0$   $y_1 = 4$  $x_3=0$  $x_3 = 0$   $\Rightarrow$   $y_2 = 3$ <br> $x_4 = 0$   $\Rightarrow$   $y_3 = 3$  $x_5 = 0$   $y_4 = 1$  $x_6 = 0$  $y_3 = 3$ 

4 17 18

∢ 何 ▶ (す 手 ) (す 手 ) (

重

#### $\bullet$  *i*La base actual es óptima?

Para esto se calculan los costos reducidos, dados por:  $\overline{c}'_N = c'_N - c'_B \overline{A_N}$ 

• En este caso se tiene que:

$$
\overline{c}'_N = \underbrace{(0 \ 0 \ 0 \ 0 \ 0 \ 0)}_{X_1 \ X_2 \ X_3 \ X_4 \ X_5 \ X_6} - \underbrace{(1 \ 1 \ 1 \ 1)}_{Y_1 \ Y_2 \ Y_3 \ Y_4} \cdot \underbrace{\begin{pmatrix} 1 & 1 & 1 & 0 & 0 & 0 \\ 0 & 1 & 0 & 1 & 0 & 0 \\ -1 & 1 & 0 & 0 & 1 & 0 \\ 1 & 1 & 0 & 0 & 0 & -1 \end{pmatrix}}_{X_1 \ X_2 \ X_3 \ X_4 \ X_5 \ X_6}
$$
\n
$$
\overline{c}'_N = \underbrace{(-1 \ -4 \ -1 \ -1 \ -1 \ -1)}_{X_1 \ X_2 \ X_3 \ X_4 \ X_5 \ X_6}
$$

- Criterio de entrada a la base: mín  $\{\overline{c}_i\}$ 
	- $\bullet$  En este caso:  $x_2$  entra a la base.

∢ 何 ▶ イ ヨ ▶ イ ヨ

#### • ¿Qué variable sale de la base?

 $\bullet$  Se busca la primera variable básica que se anula cuando  $x_2$  crece: Criterio de salida de la base:

$$
\min_{\overline{a}_{is}>0}\left\{\frac{\overline{b_{i}}}{\overline{a}_{is}}\right\}
$$

En este caso:

$$
\min_{\overline{a}_{7/2}>0}\left\{\frac{\overline{b_1}}{\overline{a}_{1,2}},\frac{\overline{b_2}}{\overline{a}_{2,2}},\frac{\overline{b_2}}{\overline{a}_{3,2}},\frac{\overline{b_3}}{\overline{a}_{4,2}}\right\} = \min \left\{\underbrace{\left\{\frac{4}{1},\frac{3}{1},\frac{3}{1},\frac{1}{1}\right\}}_{\text{$y_1$ $\ y_2$ $\ y_3$ $\ y_4$}}\right\} = 1
$$

Luego, y<sup>4</sup> sale de la base.

4日)

∢ 何 ▶ 《 百 ▶

 $2990$ 

∍

La nueva base queda:

$$
x_B = \{y_1, y_2, y_3, x_2\}
$$
  

$$
x_N = \{x_1, y_4, x_3, x_4, x_5, x_6\}
$$

Se tiene que:

$$
A_B = \begin{pmatrix} 1 & 0 & 0 & 1 \\ 0 & 1 & 0 & 1 \\ 0 & 0 & 1 & 1 \\ 0 & 0 & 0 & 1 \end{pmatrix}, \quad A_N = \begin{pmatrix} 1 & 0 & 1 & 0 & 0 & 0 \\ 0 & 0 & 0 & 1 & 0 & 0 \\ -1 & 0 & 0 & 0 & 1 & 0 \\ 1 & 1 & 0 & 0 & 0 & -1 \end{pmatrix}, \quad b = \begin{pmatrix} 4 \\ 3 \\ 3 \\ 1 \end{pmatrix} \begin{pmatrix} R_1 \\ R_2 \\ R_3 \\ R_4 \end{pmatrix}
$$

$$
A_B^{-1} = \begin{pmatrix} 1 & 0 & 0 & -1 \\ 0 & 1 & 0 & -1 \\ 0 & 0 & 1 & -1 \\ 0 & 0 & 0 & 1 \end{pmatrix}, \quad \overline{A_N} = \begin{pmatrix} 0 & -1 & 1 & 0 & 0 & 1 \\ -1 & -1 & 0 & 1 & 0 & 1 \\ -2 & -1 & 0 & 0 & 1 & 1 \\ 1 & 1 & 0 & 0 & 0 & -1 \end{pmatrix}, \quad \overline{b} = \begin{pmatrix} 3 \\ 2 \\ 2 \\ 1 \end{pmatrix} \begin{pmatrix} R_1 \\ R_2 \\ R_3 \\ R_4 \end{pmatrix}
$$

$$
y_1 \quad y_2 \quad y_3 \quad x_2 \quad x_1 \quad y_4 \quad x_3 \quad x_4 \quad x_5 \quad x_6
$$

メロトメ 御 トメ 差 トメ

目

重  $\,$ 

 $\bullet$  Conociendo los valores de  $x_1, y_4, x_3, x_4, x_5, x_6$  se determinan los valores de las otras variables, a partir del sistema:

 $x_1 + x_2 + x_3 + y_1 = 4$  $x_2 + x_4 + y_2 = 3$  $-x_1 + x_2 + x_5 + y_3 = 3$  $x_1 + x_2$  –  $x_6$  +  $y_4 = 1$  $x_1, x_2, x_3, x_4, x_5, x_6, y_1, y_2, y_3, y_4 > 0$ Con esto se obtiene que:  $x_3 = 0$  $x_1 = 0$  $y_4 = 0$   $y_1 = 3$  $x_3 = 0$   $\Rightarrow$   $y_2 = 2$ <br> $x_4 = 0$   $\Rightarrow$   $y_3 = 2$  $x_5 = 0$   $x_2 = 1$  $x_6 = 0$  $y_3 = 2$ 

4 17 18

∢ 何 ▶ (す 手 ) (す 手 ) (

重

#### $\bullet$  *i*La base actual es óptima?

- Para esto se calculan los costos reducidos, dados por:  $\overline{c}'_N = c'_N - c'_B \overline{A_N}$
- En este caso se tiene que:

$$
\overline{c}'_N = \underbrace{(0 \ 1 \ 0 \ 0 \ 0 \ 0)}_{X_1 \quad y_4 \quad X_3 \quad X_4 \quad X_5 \quad X_6} - \underbrace{(1 \ 1 \ 1 \ 1 \ 0)}_{y_1 \quad y_2 \quad y_3 \quad X_2} - \underbrace{(0 \ -1 \ -1 \ -1 \ 0 \ 1 \ 0 \ 1 \ 0 \ 1)}_{X_1 \quad y_4 \quad X_3 \quad X_4 \quad X_5 \quad X_6}
$$
\n
$$
\overline{c}'_N = \underbrace{(3 \ 4 \ -1 \ -1 \ -1 \ -1 \ -3)}_{X_1 \quad y_4 \quad X_3 \quad X_4 \quad X_5 \quad X_6}
$$

- Criterio de entrada a la base: mín  $\{\overline{c}_i\}$ 
	- $\bullet$  En este caso:  $x_6$  entra a la base.

 $200$ 

FD + + 3

- ¿Qué variable sale de la base?
- $\bullet$  Se busca la primera variable básica que se anula cuando  $x_6$  crece: Criterio de salida de la base:

$$
\min_{\overline{a}_{is}>0}\left\{\frac{\overline{b_{i}}}{\overline{a}_{is}}\right\}
$$

En este caso:

$$
\underset{y_1}{\text{min}}\underbrace{\left\{\frac{\overline{b_1}}{\overline{a}_{1,6}},\frac{\overline{b_2}}{\overline{a}_{2,6}},\frac{\overline{b_2}}{\overline{a}_{3,6}},\frac{\overline{b_3}}{\overline{a}_{4,6}}\right\}}_{y_1 \ y_2 \ y_3 \ x_2} = \text{min}\underbrace{\left\{\frac{3}{1},\frac{2}{1},\frac{2}{1},\frac{1}{-1}\right\}}_{y_1 \ y_2 \ y_3 \ x_2} = 2
$$

 $\bullet$  Elegimos arbitrariamente entre las variables que empatan. Luego,  $y_2$  sale de la base.

and in

 $\mathbf{A} \oplus \mathbf{B}$   $\mathbf{B}$   $\mathbf{A} \oplus \mathbf{B}$   $\mathbf{B}$ 

La nueva base queda:

$$
x_B = \{y_1, x_6, y_3, x_2\}
$$
  

$$
x_N = \{x_1, y_4, x_3, x_4, x_5, y_2\}
$$

Se tiene que:

$$
A_B = \begin{pmatrix} 1 & 0 & 0 & 1 \\ 0 & 0 & 0 & 1 \\ 0 & 0 & 1 & 1 \\ 0 & -1 & 0 & 1 \end{pmatrix}, \qquad A_N = \begin{pmatrix} 1 & 0 & 1 & 0 & 0 & 0 \\ 0 & 0 & 0 & 1 & 0 & 1 \\ -1 & 0 & 0 & 0 & 1 & 0 \\ 1 & 1 & 0 & 0 & 0 & 0 \end{pmatrix}, \qquad b = \begin{pmatrix} 4 \\ 3 \\ 3 \\ 1 \end{pmatrix} \begin{pmatrix} R_1 \\ R_2 \\ R_3 \\ R_4 \\ R_5 \end{pmatrix}
$$

$$
A_B^{-1} = \begin{pmatrix} 1 & -1 & 0 & 0 \\ 0 & 1 & 0 & -1 \\ 0 & -1 & 1 & 0 \\ 0 & 1 & 0 & 0 \end{pmatrix}, \quad \overline{A_N} = \begin{pmatrix} 1 & 0 & 1 & -1 & 0 & -1 \\ -1 & -1 & 0 & 1 & 0 & 1 \\ -1 & 0 & 0 & -1 & 1 & -1 \\ 0 & 0 & 0 & 1 & 0 & 1 \end{pmatrix}, \quad \overline{b} = \begin{pmatrix} 1 \\ 2 \\ 0 \\ 3 \end{pmatrix} \begin{pmatrix} R_1 \\ R_2 \\ R_3 \\ R_4 \\ R_5 \\ R_6 \end{pmatrix}
$$

$$
y_1 \quad x_6 \quad y_3 \quad x_2 \qquad x_1 \quad y_4 \quad x_3 \quad x_4 \quad x_5 \quad y_2
$$

メロトメ 御 トメ 差 トメ

目

目  $\rightarrow$ 

• Conociendo los valores de  $x_1, y_4, x_3, x_4, x_5, y_2$  se determinan los valores de las otras variables, a partir del sistema:

 $x_1 + x_2 + x_3 + y_1 = 4$  $x_2 + x_4 + y_2 = 3$  $-x_1 + x_2 + x_5 + y_3 = 3$  $x_1 + x_2$  –  $x_6$  +  $y_4 = 1$  $x_1, x_2, x_3, x_4, x_5, x_6, y_1, y_2, y_3, y_4 > 0$ **Con esto se obtiene que:**  $x_1 = 0$  $y_4 = 0$   $y_1 = 1$  $x_3=0$  $x_3 = 0$   $\Rightarrow x_6 = 2$ <br> $x_4 = 0$   $\Rightarrow y_3 = 0$  $x_5 = 0$   $x_2 = 3$  $v_2 = 0$  $y_3=0$ 

4 17 18

→ イモト イミト (時)

重

#### $\bullet$  *i*La base actual es óptima?

- Para esto se calculan los costos reducidos, dados por:  $\overline{c}'_N = c'_N - c'_B \overline{A_N}$
- En este caso se tiene que:

$$
\overline{c}'_N = \underbrace{(0 \quad 1 \quad 0 \quad 0 \quad 0 \quad 1)}_{x_1 \quad y_4 \quad x_3 \quad x_4 \quad x_5 \quad y_2} - \underbrace{(1 \quad 0 \quad 1 \quad 0)}_{y_1 \quad x_6 \quad y_3 \quad x_2} \cdot \underbrace{\begin{pmatrix} 1 & 0 & 1 & -1 & 0 & -1 \\ -1 & -1 & 0 & 1 & 0 & 1 \\ -1 & 0 & 0 & -1 & 1 & -1 \\ 0 & 0 & 0 & 1 & 0 & 1 \end{pmatrix}}_{x_1 \quad y_4 \quad x_3 \quad x_4 \quad x_5 \quad y_2}
$$

- Criterio de entrada a la base: mín  $\{\overline{c}_i\}$ 
	- $\bullet$  En este caso, elegimos entre las variables que empatan y  $x_3$ entra a la base.

a mills

4 伊 ) 4 目

#### • ¿Qué variable sale de la base?

 $\bullet$  Se busca la primera variable básica que se anula cuando  $x_3$  crece: Criterio de salida de la base:

$$
\min_{\overline{a}_{is}>0}\left\{\frac{\overline{b_{i}}}{\overline{a}_{is}}\right\}
$$

En este caso:

$$
\min_{\overline{a}_{73}>0}\underbrace{\left\{\frac{\overline{b_1}}{\overline{a}_{1,3}},\frac{\overline{b_2}}{\overline{a}_{2,3}},\frac{\overline{b_2}}{\overline{a}_{3,3}},\frac{\overline{b_3}}{\overline{a}_{4,3}}\right\}}_{y_1 \quad x_4 \quad y_3 \quad x_2} = \min \underbrace{\left\{\frac{1}{1},\frac{2}{0},\frac{0}{0},\frac{3}{0}\right\}}_{y_1 \quad x_4 \quad y_3 \quad x_2} = 1
$$

 $\bullet$  Luego,  $y_1$  sale de la base.

 $\leftarrow$ 

**SIL** 

 $2990$ 

∍

La nueva base queda:

$$
x_B = \{x_3, x_6, y_3, x_2\}
$$
  

$$
x_N = \{x_1, y_4, y_1, x_4, x_5, y_2\}
$$

Se tiene que:

$$
A_B = \begin{pmatrix} 1 & 0 & 0 & 1 \\ 0 & 0 & 0 & 1 \\ 0 & 0 & 1 & 1 \\ 0 & -1 & 0 & 1 \end{pmatrix}, \qquad A_N = \begin{pmatrix} 1 & 0 & 1 & 0 & 0 & 0 \\ 0 & 0 & 0 & 1 & 0 & 1 \\ -1 & 0 & 0 & 0 & 1 & 0 \\ 1 & 1 & 0 & 0 & 0 & 0 \end{pmatrix}, \qquad b = \begin{pmatrix} 4 \\ 3 \\ 3 \\ 1 \end{pmatrix} \begin{pmatrix} R_1 \\ R_2 \\ R_3 \\ R_4 \\ R_5 \end{pmatrix}
$$

$$
A_B^{-1} = \begin{pmatrix} 1 & -1 & 0 & 0 \\ 0 & 1 & 0 & -1 \\ 0 & -1 & 1 & 0 \\ 0 & 1 & 0 & 0 \end{pmatrix}, \quad \overline{A_N} = \begin{pmatrix} 1 & 0 & 1 & -1 & 0 & -1 \\ -1 & -1 & 0 & 1 & 0 & 1 \\ -1 & 0 & 0 & -1 & 1 & -1 \\ 0 & 0 & 0 & 1 & 0 & 1 \end{pmatrix}, \quad \overline{b} = \begin{pmatrix} 1 \\ 2 \\ 0 \\ 3 \end{pmatrix} \begin{pmatrix} R_1 \\ R_2 \\ R_3 \\ R_4 \\ R_5 \\ R_6 \end{pmatrix}
$$

メロトメ 伊 トメ 君 トメ 君

目

 $\rightarrow$ 

• Conociendo los valores de  $x_1, y_4, y_1, x_4, x_5, y_2$  se determinan los valores de las otras variables, a partir del sistema:

 $x_1 + x_2 + x_3 + y_1 = 4$  $x_2 + x_4 + y_2 = 3$  $-x_1 + x_2 + x_5 + y_3 = 3$  $x_1 + x_2$  –  $x_6$  +  $y_4 = 1$  $x_1, x_2, x_3, x_4, x_5, x_6, y_1, y_2, y_3, y_4 > 0$ Con esto se obtiene que:  $y_1 = 0$  $x_1 = 0$  $y_4 = 0$   $x_3 = 1$  $y_1 = 0$   $\Rightarrow$   $x_6 = 2$ <br> $x_4 = 0$   $\Rightarrow$   $y_3 = 0$  $x_5 = 0$   $x_2 = 3$  $v_2 = 0$  $y_3=0$ 

4 17 18

→ イモト イミト (時)

重

#### $\bullet$  *i* La base actual es óptima?

Para esto se calculan los costos reducidos, dados por:  $\overline{c}'_N = c'_N - c'_B \overline{A_N}$ • En este caso se tiene que:

$$
\overline{c}'_N = \underbrace{(0 \quad 1 \quad 1 \quad 0 \quad 0 \quad 1)}_{x_1 \quad y_4 \quad y_1 \quad x_4 \quad x_5 \quad y_2} - \underbrace{(0 \quad 0 \quad 1 \quad 0)}_{x_3 \quad x_6 \quad y_3 \quad x_2} \cdot \underbrace{\begin{pmatrix} 1 & 0 & 1 & -1 & 0 & -1 \\ -1 & -1 & 0 & 1 & 0 & 1 \\ -1 & 0 & 0 & -1 & 1 & -1 \\ 0 & 0 & 0 & 1 & 0 & 1 \end{pmatrix}}_{x_1 \quad y_4 \quad y_1 \quad x_4 \quad x_5 \quad y_2}
$$

- Criterio de entrada a la base: mín  $\{\overline{c}_i\}$ 
	- $\bullet$  En este caso,  $x_5$  entra a la base.

 $\Omega$ 

#### • ¿Qué variable sale de la base?

 $\bullet$  Se busca la primera variable básica que se anula cuando  $x_5$  crece: Criterio de salida de la base:

$$
\min_{\overline{a}_{is}>0}\left\{\frac{\overline{b_{i}}}{\overline{a}_{is}}\right\}
$$

En este caso:

$$
\min_{\overline{a}_{j_5}>0}\left\{\underbrace{\frac{\overline{b_1}}{\overline{a}_{1,5}},\frac{\overline{b_2}}{\overline{a}_{2,5}},\frac{\overline{b_2}}{\overline{a}_{3,5}},\frac{\overline{b_3}}{\overline{a}_{4,5}}\right\}}_{x_3=x_2}=\min\left\{\underbrace{\left\{\frac{1}{0},\frac{2}{0},\frac{0}{1},\frac{3}{0}\right\}}_{x_3=x_4}\right\}=1
$$

 $\bullet$  Luego, y<sub>3</sub> sale de la base.

4日)

∢母→ ∢目→

 $2990$ 

э

La nueva base queda:

$$
x_B = \{x_3, x_6, x_5, x_2\}
$$
  

$$
x_N = \{x_1, y_4, y_1, x_4, y_3, y_2\}
$$

Se tiene que:

$$
A_B = \begin{pmatrix} 1 & 0 & 0 & 1 \\ 0 & 0 & 0 & 1 \\ 0 & 0 & 1 & 1 \\ 0 & -1 & 0 & 1 \end{pmatrix}, \qquad A_N = \begin{pmatrix} 1 & 0 & 1 & 0 & 0 & 0 \\ 0 & 0 & 0 & 1 & 0 & 1 \\ -1 & 0 & 0 & 0 & 1 & 0 \\ 1 & 1 & 0 & 0 & 0 & 0 \end{pmatrix}, \qquad b = \begin{pmatrix} 4 \\ 3 \\ 3 \\ 1 \end{pmatrix} \begin{pmatrix} R_1 \\ R_2 \\ R_3 \\ R_4 \\ R_5 \end{pmatrix}
$$

$$
A_B^{-1} = \begin{pmatrix} 1 & -1 & 0 & 0 \\ 0 & 1 & 0 & -1 \\ 0 & -1 & 1 & 0 \\ 0 & 1 & 0 & 0 \end{pmatrix}, \quad \overline{A_N} = \begin{pmatrix} 1 & 0 & 1 & -1 & 0 & -1 \\ -1 & -1 & 0 & 1 & 0 & 1 \\ -1 & 0 & 0 & -1 & 1 & -1 \\ 0 & 0 & 0 & 1 & 0 & 1 \end{pmatrix}, \quad \overline{b} = \begin{pmatrix} 1 \\ 2 \\ 0 \\ 3 \end{pmatrix} \begin{pmatrix} R_1 \\ R_2 \\ R_3 \\ R_4 \\ R_5 \\ R_6 \end{pmatrix}
$$

メロトメ 御 トメ 差 トメ

目

目  $\rightarrow$ 

 $\bullet$  Conociendo los valores de  $x_1, y_4, y_1, x_4, y_3, y_2$  se determinan los valores de las otras variables, a partir del sistema:

 $x_1 + x_2 + x_3 + y_1 = 4$  $x_2 + x_4 + y_2 = 3$  $-x_1 + x_2 + x_5 + y_3 = 3$  $x_1 + x_2$  –  $x_6$  +  $y_4 = 1$  $x_1, x_2, x_3, x_4, x_5, x_6, y_1, y_2, y_3, y_4 > 0$ Con esto se obtiene que:  $y_1 = 0$  $x_1 = 0$  $y_4 = 0$   $x_3 = 1$  $y_1 = 0$   $\Rightarrow$   $x_6 = 2$ <br> $x_4 = 0$   $\Rightarrow$   $x_5 = 0$  $y_3 = 0$   $x_2 = 3$  $v_2 = 0$  $x_5=0$ 

4 17 18

→ イモト イミト (時)

重

#### $\bullet$  *i*. La base actual es óptima?

- Para esto se calculan los costos reducidos, dados por:  $\overline{c}'_N = c'_N - c'_B \overline{A_N}$
- En este caso se tiene que:

$$
\overline{c}'_N = \underbrace{(0 \quad 1 \quad 1 \quad 0 \quad 1 \quad 1)}_{x_1 \quad y_4 \quad y_1 \quad x_4 \quad y_3 \quad y_2} - \underbrace{(0 \quad 0 \quad 0 \quad 0)}_{x_3 \quad x_6 \quad x_5 \quad x_2} \cdot \underbrace{\begin{pmatrix} 1 & 0 & 1 & -1 & 0 & -1 \\ -1 & -1 & 0 & 1 & 0 & 1 \\ -1 & 0 & 0 & -1 & 1 & -1 \\ 0 & 0 & 0 & 1 & 0 & 1 \end{pmatrix}}_{x_1 \quad y_4 \quad y_1 \quad x_4 \quad y_3 \quad y_2}
$$

Como todos los costos reducidos son no negativos estamos en la base ´optima de (PF1). Luego:

\n- $$
x^* = (0 \ 3 \ 1 \ 0 \ 0 \ 2)
$$
\n- $y^* = (0 \ 0 \ 0 \ 0)$
\n- $x^*_B = \{x_3, x_6, x_5, x_2\}$
\n
\nor  $x^*_B = \{x_3, x_6, x_5, x_2\}$ 

 $Q \cap$ 

## Fase II de Simplex

 $\bullet$  Como se tiene que la solución óptima de (PF1) entrega:

• 
$$
x^* = (0 \quad 3 \quad 1 \quad 0 \quad 0 \quad 2)
$$
  
\n•  $y^* = (0 \quad 0 \quad 0 \quad 0)$ 

• 
$$
x_B^* = \{x_3, x_6, x_5, x_2\}
$$

- Estamos en el punto  $(x_1 \quad x_2) = (0 \quad 3)$  del problema original.
- La base inicial factible asociada a este punto es  $x_B^* = \{x_3, x_6, x_5, x_2\}.$
- Se comienza la Fase II que consiste en aplicar Simplex a partir de la solución de Fase I, sin considerar las variables artificiales.

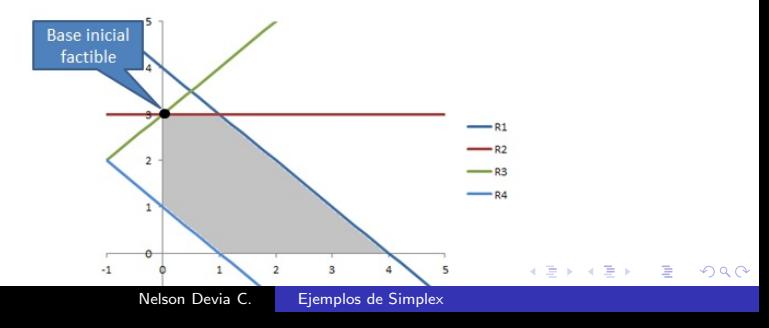

La base queda:

$$
x_B = \{x_3, x_6, x_5, x_2\}
$$
  

$$
x_N = \{x_1, x_4\}
$$

**O** Con esto se tiene que:

$$
A_B = \begin{pmatrix} 1 & 0 & 0 & 1 \\ 0 & 0 & 0 & 1 \\ 0 & 0 & 1 & 1 \\ 0 & -1 & 0 & 1 \end{pmatrix}, \quad A_N = \begin{pmatrix} 1 & 0 \\ 0 & 1 \\ -1 & 0 \\ 1 & 0 \end{pmatrix}, \quad b = \begin{pmatrix} 4 \\ 3 \\ 3 \\ 1 \end{pmatrix} \begin{matrix} R_1 \\ R_2 \\ R_3 \\ R_4 \\ R_4 \\ R_5 \\ R_6 \end{matrix}
$$

$$
A_B^{-1} = \begin{pmatrix} 1 & -1 & 0 & 0 \\ 0 & 1 & 0 & -1 \\ 0 & -1 & 1 & 0 \\ 0 & 1 & 0 & 0 \end{pmatrix}, \quad \overline{A_N} = \begin{pmatrix} 1 & -1 \\ -1 & 1 \\ -1 & -1 \\ 0 & 1 \end{pmatrix}, \quad \overline{b} = \begin{pmatrix} 1 \\ 2 \\ 0 \\ 3 \end{pmatrix} \begin{matrix} R_1 \\ R_2 \\ R_3 \\ R_4 \\ R_5 \\ R_6 \end{matrix}
$$

4. 0. 3.

→ 御きす者をす者

目

 $\rightarrow$ 

 $\bullet$  Conociendo los valores de  $x_1 \vee x_4$  se determinan los valores de las otras variables, a partir del sistema:

 $x_1 + x_2 + x_3 = 4$  $x_2 + x_4 = 3$  $-x_1 + x_2 + x_5 = 3$  $x_1 + x_2 - x_6 = 1$  $x_1, x_2, x_3, x_4, x_5, x_6 > 0$ Con esto se obtiene que:  $\begin{array}{rcl} x_1 = 0 & \Rightarrow & x_6 = 2 \\ x_4 = 0 & \Rightarrow & x_5 = 0 \end{array}$  $x_3 = 1$  $x_5=0$  $x_2 = 3$ 

 $\bullet$  Notar que estamos en un punto degenerado, ya que se tiene que  $x_5 = 0$ siendo una variable básica.

4 0 8

→ (何) > → (目) → → (目) →

 $2990$ 

重

#### $\bullet$  *i* La base actual es óptima?

Para esto se calculan los costos reducidos, dados por:  $\overline{c}'_N = c'_N - c'_B \overline{A_N}$ 

• En este caso se tiene que:

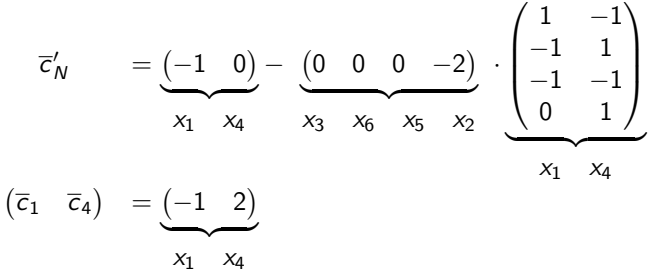

- Criterio de entrada a la base: mín  $\{\overline{c}_i\}$ i∈/B
	- $\bullet$  En este caso,  $x_1$  entra a la base.

- ¿Qué variable sale de la base?
- $\bullet$  Se busca la primera variable básica que se anula cuando  $x_1$  crece: Criterio de salida de la base:

$$
\min_{\overline{a}_{is}>0}\left\{\frac{\overline{b_{i}}}{\overline{a}_{is}}\right\}
$$

En este caso:

$$
\underset{z_{3}}{\text{min}}\underbrace{\left\{\frac{\overline{b_{1}}}{\overline{a}_{1,1}},\frac{\overline{b_{2}}}{\overline{a}_{2,1}},\frac{\overline{b_{3}}}{\overline{a}_{3,1}},\frac{\overline{b_{4}}}{\overline{a}_{3,1}}\right\}}_{X_{3}\quad X_{6}\quad X_{5}\quad X_{2}}=\text{min}\underbrace{\left\{\frac{1}{1},\frac{2}{-1},\frac{0}{-1},\frac{3}{0}\right\}}_{X_{3}\quad X_{6}\quad X_{5}\quad X_{2}}=1
$$

 $\bullet$  Luego, x<sub>3</sub> sale de la base.

 $\leftarrow$ 

∢ 何 ▶ 《 百 ▶

 $2990$ 

∍

La nueva base queda:

$$
x_B = \{x_1, x_6, x_5, x_2\}
$$
  

$$
x_N = \{x_3, x_4\}
$$

**O** Con esto se tiene que:

$$
A_B = \begin{pmatrix} 1 & 0 & 0 & 1 \\ 0 & 0 & 0 & 1 \\ -1 & 0 & 1 & 1 \\ 1 & -1 & 0 & 1 \end{pmatrix}, \quad A_N = \begin{pmatrix} 1 & 0 \\ 0 & 1 \\ 0 & 0 \\ 0 & 0 \end{pmatrix}, \quad b = \begin{pmatrix} 4 \\ 3 \\ 3 \\ 1 \end{pmatrix} \begin{matrix} R_1 \\ R_2 \\ R_3 \\ R_4 \\ R_5 \\ R_6 \end{matrix}
$$

$$
A_B^{-1} = \begin{pmatrix} 1 & -1 & 0 & 0 \\ 1 & 0 & 0 & -1 \\ 1 & -2 & 1 & 0 \\ 0 & 1 & 0 & 0 \end{pmatrix}, \quad \overline{A_N} = \begin{pmatrix} 1 & -1 \\ 1 & 0 \\ 1 & -2 \\ 0 & 1 \end{pmatrix}, \quad \overline{b} = \begin{pmatrix} 1 \\ 3 \\ 1 \\ 3 \end{pmatrix} \begin{matrix} R_1 \\ R_2 \\ R_3 \\ R_4 \\ R_5 \\ R_6 \end{matrix}
$$

4 0 8

4母 ト 4回 ト

Þ

э  $\,$  $\rightarrow$ 

 $\bullet$  Conociendo los valores de  $x_3$  y  $x_4$  se determinan los valores de las otras variables, a partir del sistema:

 $x_1 + x_2 + x_3 = 4$  $x_2 + x_4 = 3$  $-x_1 + x_2 + x_5 = 3$  $x_1 + x_2 - x_6 = 1$  $x_1, x_2, x_3, x_4, x_5, x_6 > 0$ Con esto se obtiene que:  $\begin{array}{rcl} x_3 = 0 & \Rightarrow & x_6 = 3 \\ x_4 = 0 & \Rightarrow & x_5 = 1 \end{array}$  $x_1 = 1$ 

 $x_5=1$  $x_2 = 3$ 

4 0 8

- ∢ 何 ▶ -∢ ヨ ▶ -∢ ヨ ▶ --

<span id="page-58-0"></span> $299$ 

重

#### $\bullet$  ; La base actual es óptima?

Para esto se calculan los costos reducidos, dados por:

$$
\overline{c}'_N = c'_N - c'_B \overline{A_N}
$$

• En este caso se tiene que:

$$
\overline{c}'_N = \underbrace{(0 \ 0)}_{x_3 \ x_4} - \underbrace{(-1 \ 0 \ 0 \ -2)}_{x_1 \ x_6 \ x_5 \ x_2} \cdot \underbrace{\begin{pmatrix} 1 & -1 \\ 1 & 0 \\ 1 & -2 \\ 0 & 1 \end{pmatrix}}_{x_3 \ x_4}
$$
\n
$$
(\overline{c}_3 \ \overline{c}_4) = \underbrace{(1 \ 1)}_{x_3 \ x_4}
$$

Como todos los costos reducidos son no negativos, estamos en la base ´optima:

<span id="page-59-0"></span>\n- \n
$$
x_5^* = \{x_1, x_6, x_5, x_2\}, x_4^* = \{x_3, x_4\}
$$
\n
\n- \n $x^* = (x_1^* \quad x_2^* \quad x_3^* \quad x_4^* \quad x_5^*) = (1 \quad 3 \quad 0 \quad 0 \quad 1 \quad 3)$ \n
\n- \n $z^* = c'_B x_B^* = (-1 \quad 0 \quad 0 \quad -2) \cdot (1 \quad 3 \quad 1 \quad 3)' = -7$ \n
\n

# Solución Óptima de  $(P)$

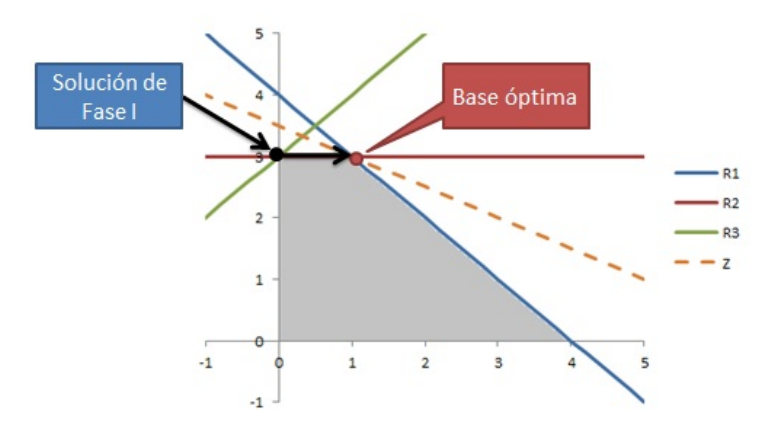

 $\leftarrow$   $\Box$   $\rightarrow$ 

 $\mathcal{A} \oplus \mathcal{B}$  and  $\mathcal{A} \oplus \mathcal{B}$  and  $\mathcal{B} \oplus \mathcal{B}$ 

<span id="page-60-0"></span>目

#### Dudas y/o Comentarios a: ndevia@ing.uchile.cl

4 0 8

4 何 ▶

∍

 $\mathcal{A}$  $\sim$  $\mathcal{A}$  <span id="page-61-0"></span>Þ

∍ ×

[Ejemplo Simplex](#page-5-0) [Ejemplo Fase I](#page-24-0)

メロメ メタメ メミメ メミメ

重